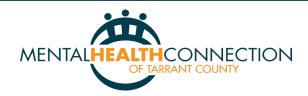

## EMBERSH

Thank you for becoming/being a member of the Mental Health Connection (MHC) of Tarrant County. We appreciate your support and look forward to a continued partnership for many years to come as we address the evolving mental health needs of our community!

ANNUAL MEMBERSHIP LEVELS: Membership dues are used to cover the operating expenses of MHC. This enables MHC to use 100% of grant and foundation awards to support member initiatives.

All members share the same benefits however, organizations have their agency name and website on MHC website. Professional Individuals will have THEIR name and website listed and community allies will have only their name listed.

|                                 | \$<br>\$ | 30 | below)  Community Ally                  | mental health practitioner ( <i>your <u>individua</u>.</i> | ,                 |
|---------------------------------|----------|----|-----------------------------------------|------------------------------------------------------------|-------------------|
|                                 | •        |    | ,                                       |                                                            |                   |
| Nam                             | е        |    |                                         | Date                                                       |                   |
| Addre                           | :SS      | Ч  | Check if no changes since last year.    | City/State/Zip                                             |                   |
| Website URL                     |          |    |                                         | 0 (1)                                                      |                   |
| CEO/ED name                     |          |    |                                         | CEO /ED E :1                                               |                   |
| Membership<br>Contact           |          |    |                                         | F 4                                                        |                   |
| Invoicing Contact<br>Check one: |          |    |                                         | e 4                                                        |                   |
|                                 |          |    | rofessional Individuals, please provide | a short description of your services.                      |                   |
|                                 | Ś        |    | Amount Enclosed                         | Make check payable to <b>Mental He</b>                     | ealth Connection. |

Please send check and invoice to:

Mental Health Connection, 3136 W. 4th Street, Fort Worth, TX 76107

For Inquiries contact:

Virginia Hoft, Executive Director vhoft@MentalHealthConnection.org 817-927-5200

**Amount Enclosed**